# Maximum DirectStorage

Ani Alston Graphics Engineer

04/2023

intel. **ARC** 

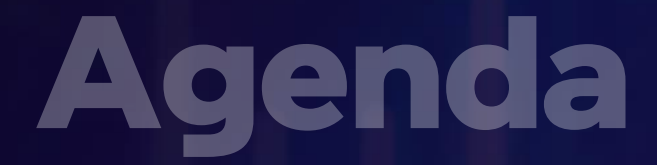

#### **Overview**

GPU Decompression for Asset streaming

DirectStorage Architecture on Intel® Graphics

Writing Optimized DirectStorage 1.1 Application

Intel® Expanse & Microsoft BulkLoad Demo

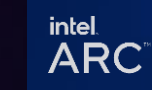

## DirectStorage On Intel<sup>®</sup> GPUs

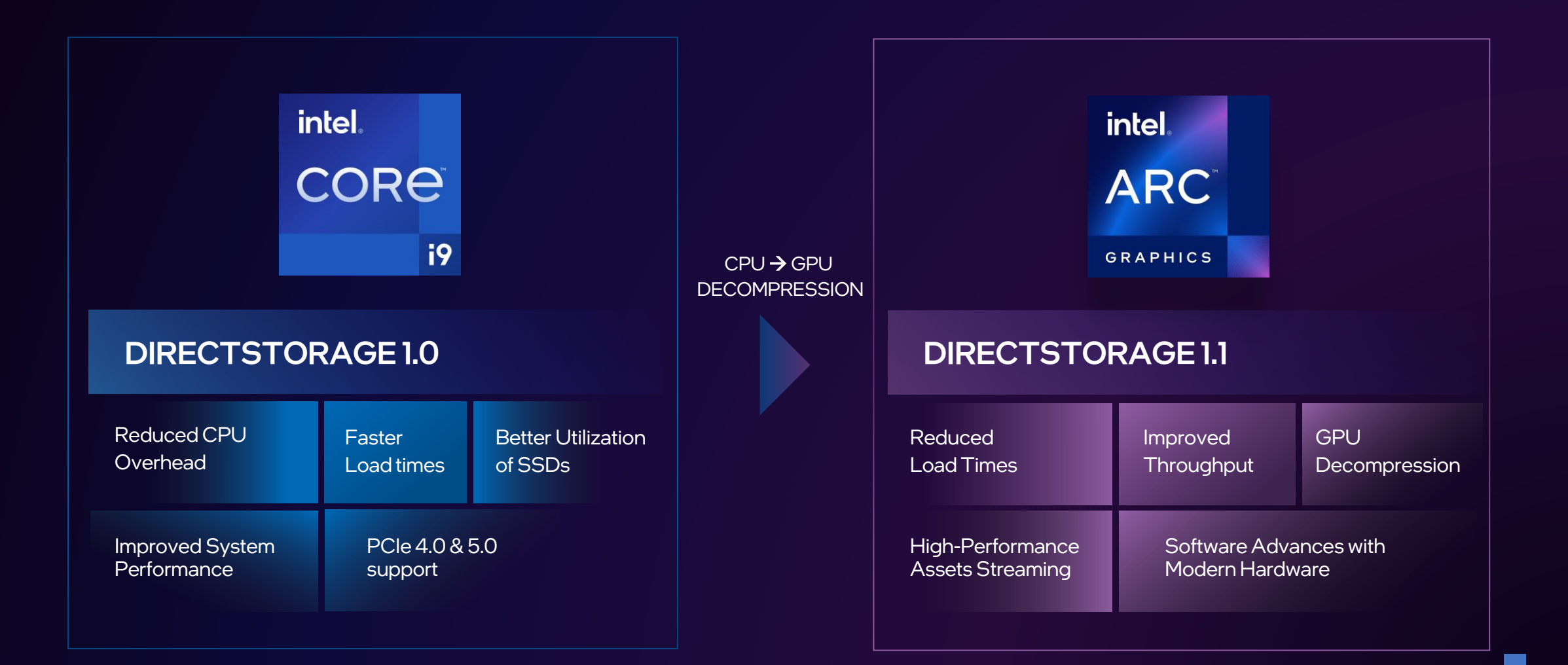

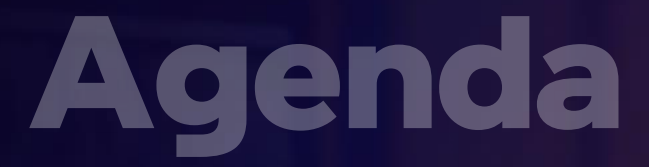

GPU Decompression for Asset streaming

DirectStorage Architecture on Intel® Graphics

Writing Optimized DirectStorage 1.1 Application

Intel® Expanse & Microsoft BulkLoad Demo

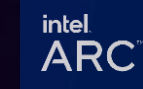

# GPU Decompression Benefits

Faster level load times\*

Free CPU cycles

Reduce system bandwidth utilization

## **Requirements**

- DX12 Ultimate
- GPU with Shader Model 6.0 support
- NVMe SSD (recommended)
- Windows II (recommended)

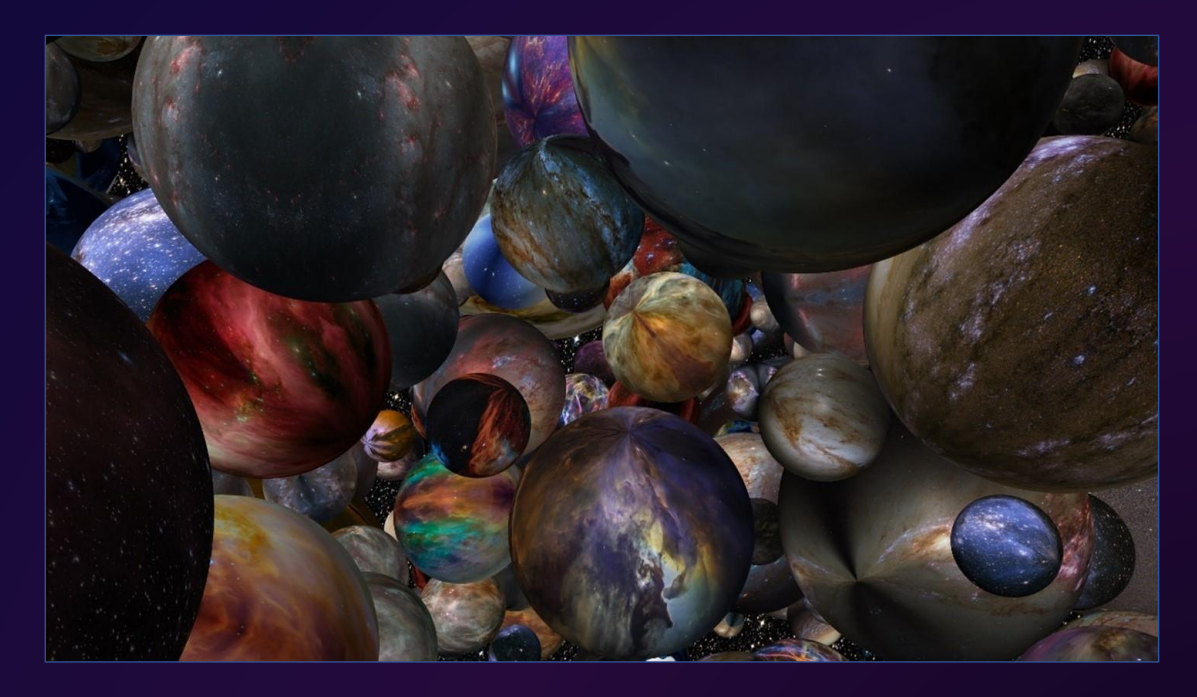

A scene from Expanse showing nearly 1,000 textures, each over 350 MB in size, uncompressed, using about 100 MB of physical GPU memory.

> intel. **ARC**

\* Pre-production feature, results may vary based on system configuration

## Game asset streaming optimization

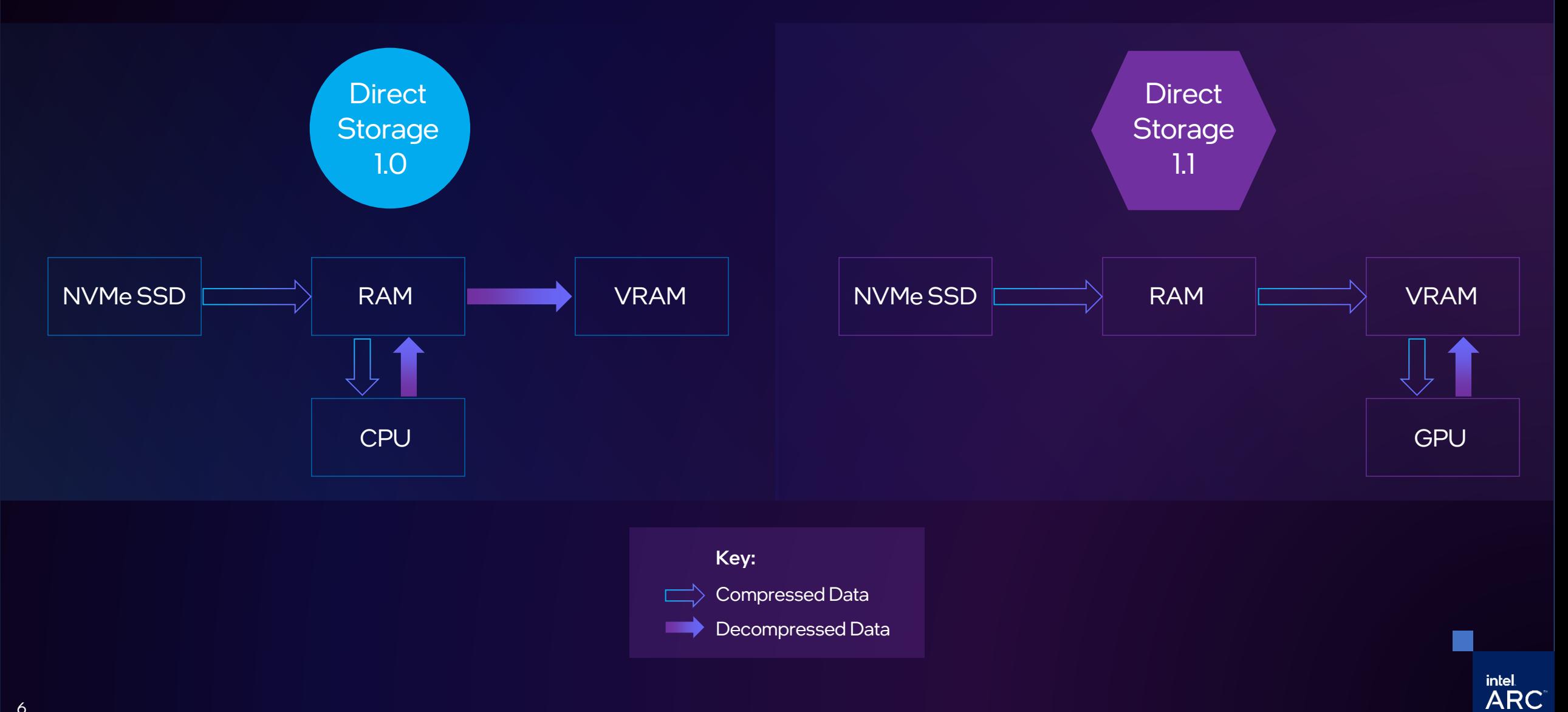

6

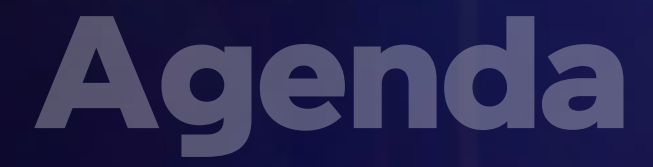

GPU Decompression for Asset streaming

DirectStorage Architecture on Intel® Graphics

Writing Optimized DirectStorage 1.1 Application

Intel® Expanse & Microsoft BulkLoad Demo

## DirectStorage Stack

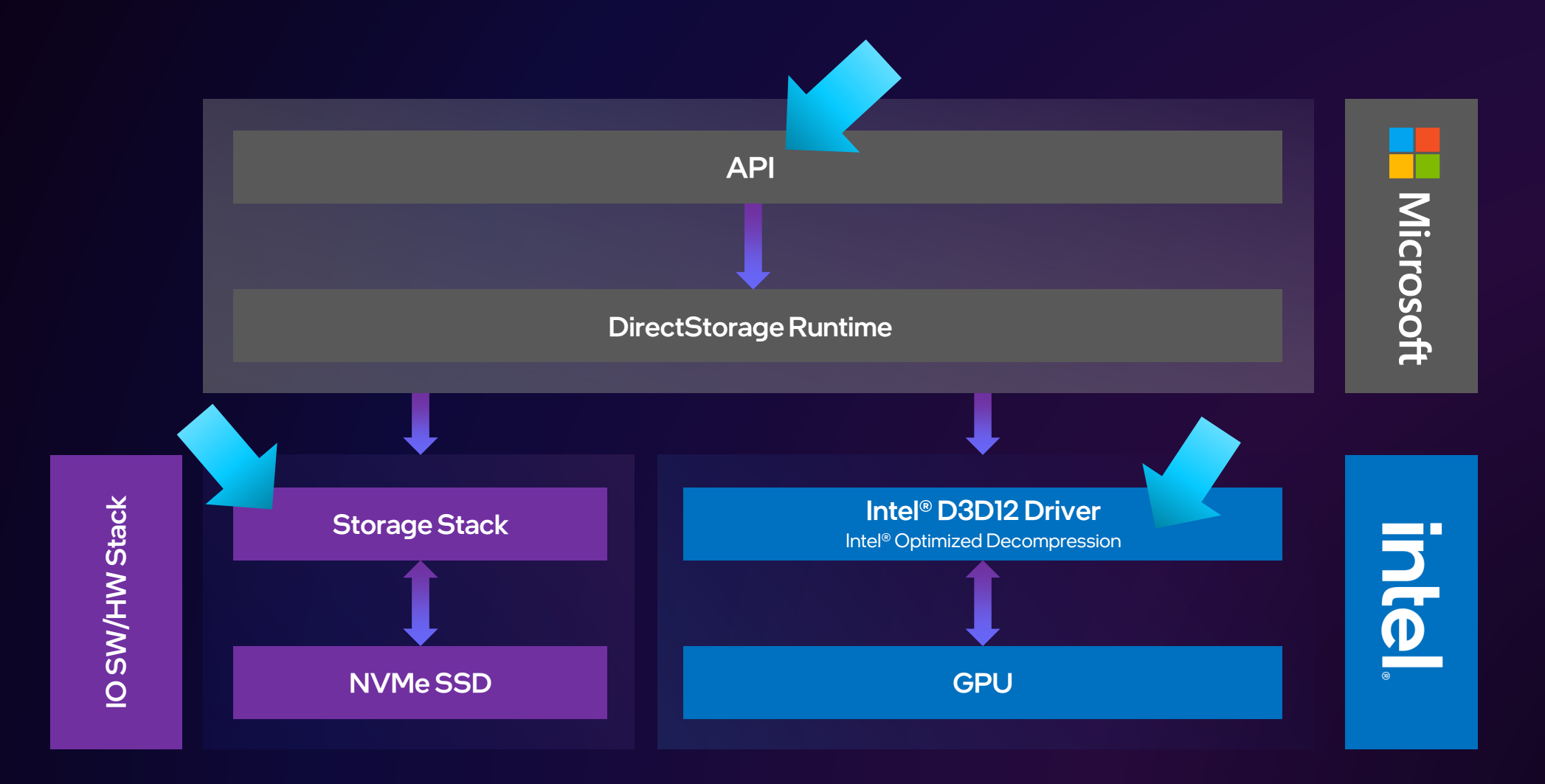

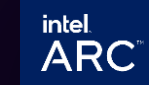

8

## **Driver Resident Acceleration**

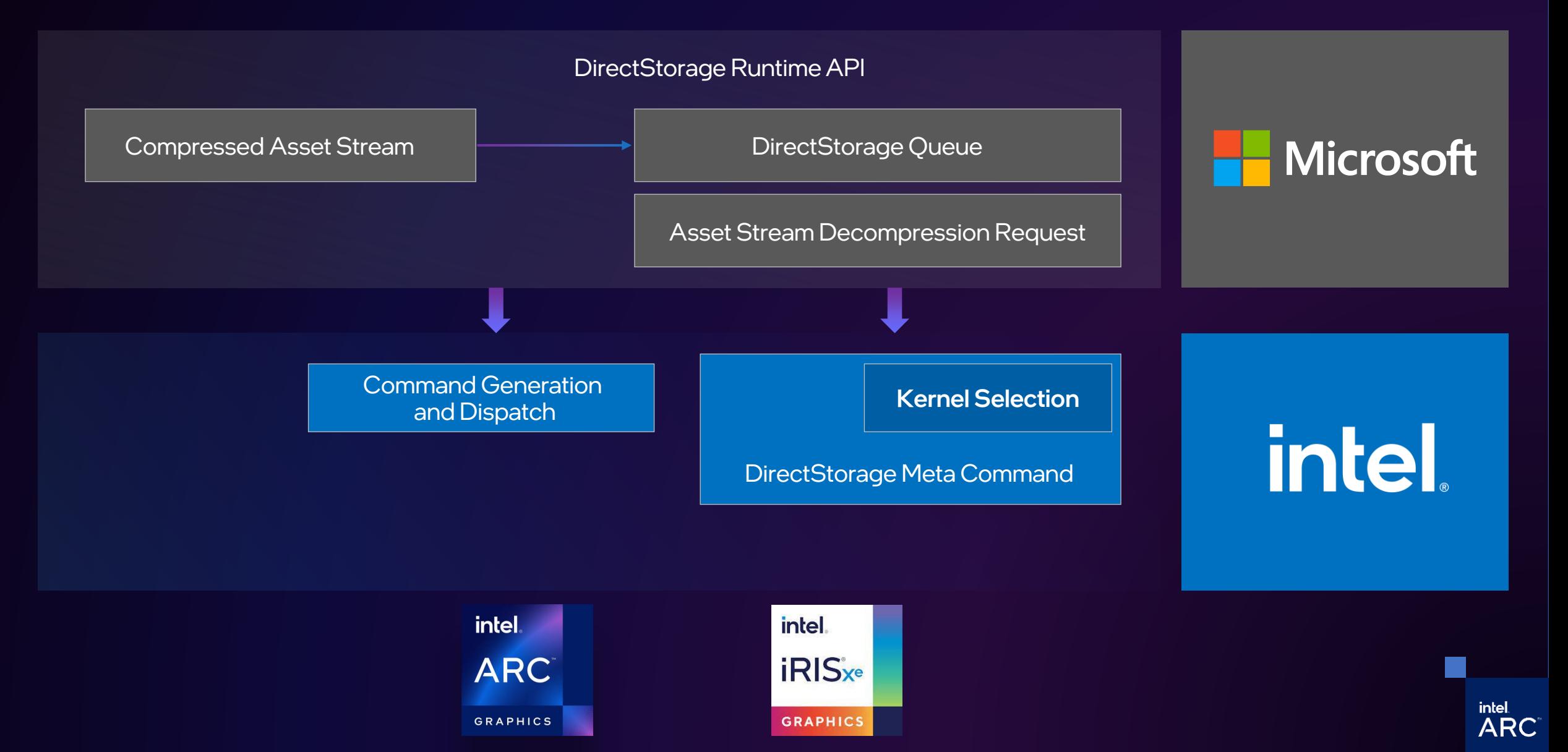

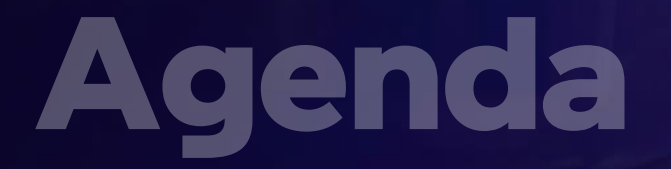

GPU Decompression for Asset streaming

DirectStorage Architecture on Intel® Graphics

Writing Optimized DirectStorage 1.1 Application

Intel® Expanse & Microsoft BulkLoad Demo

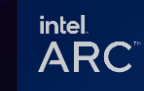

## Build Iconic Scenes

Real-time texture streaming, demo updated with DirectStorage 1.1 (GPU HW Decompression)

2

3

4

1

Built on top of the Sampler Feedback and Virtual Texture\* tech, although DirectStorage doesn't depend on it

Loading from: 350GB disk assets (16k x 16k textures)

Using only: 128MB Staging buffer + ~230MB Runtime texture space of VRAM

\* Virtual textures can add overhead if not managed correctly

<https://github.com/GameTechDev/SamplerFeedbackStreaming>

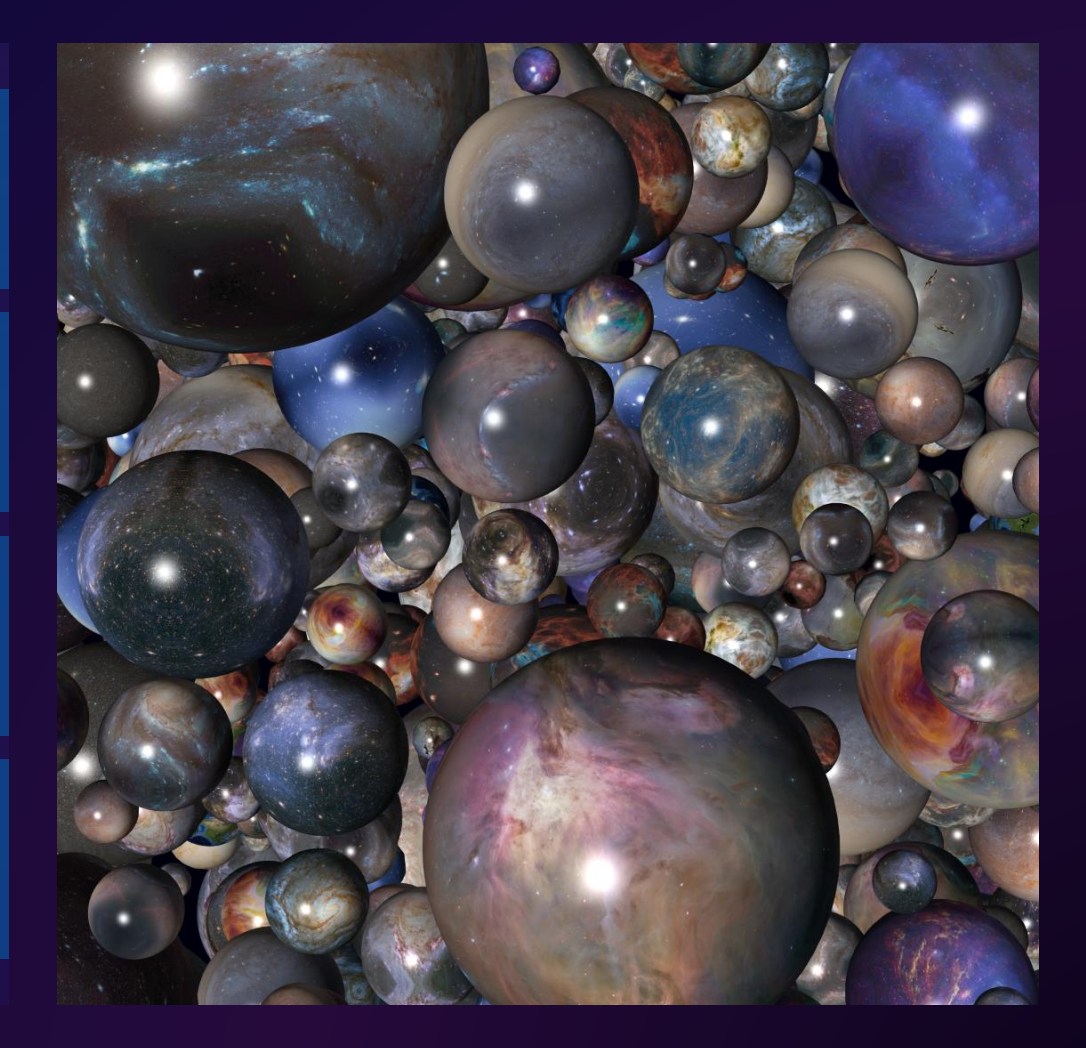

intel. **ARC** 

## Debug view of the mip sampler feedback

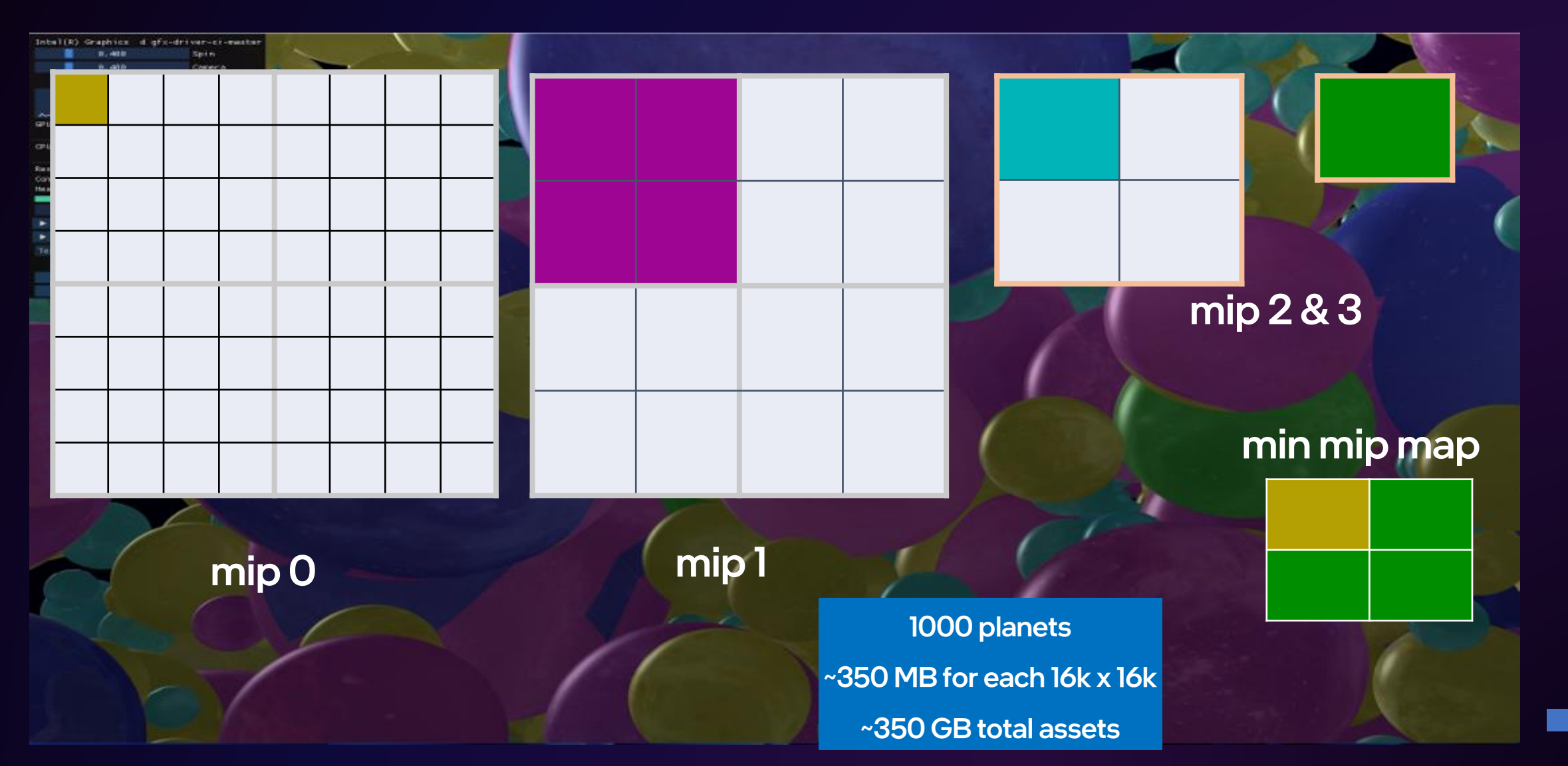

# Sample(sampler, clamp)

WriteSamplerFeedback() in HLSL

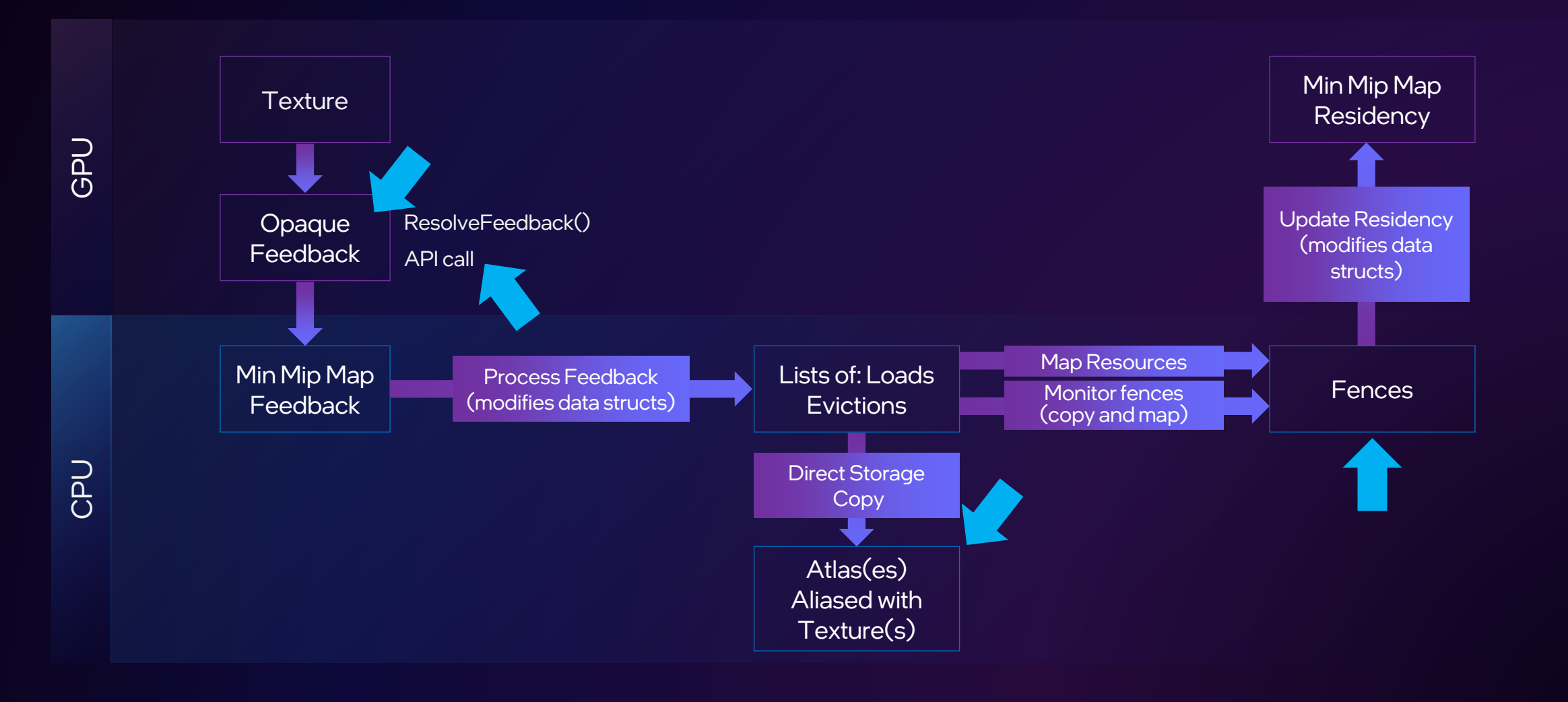

## Async Queues

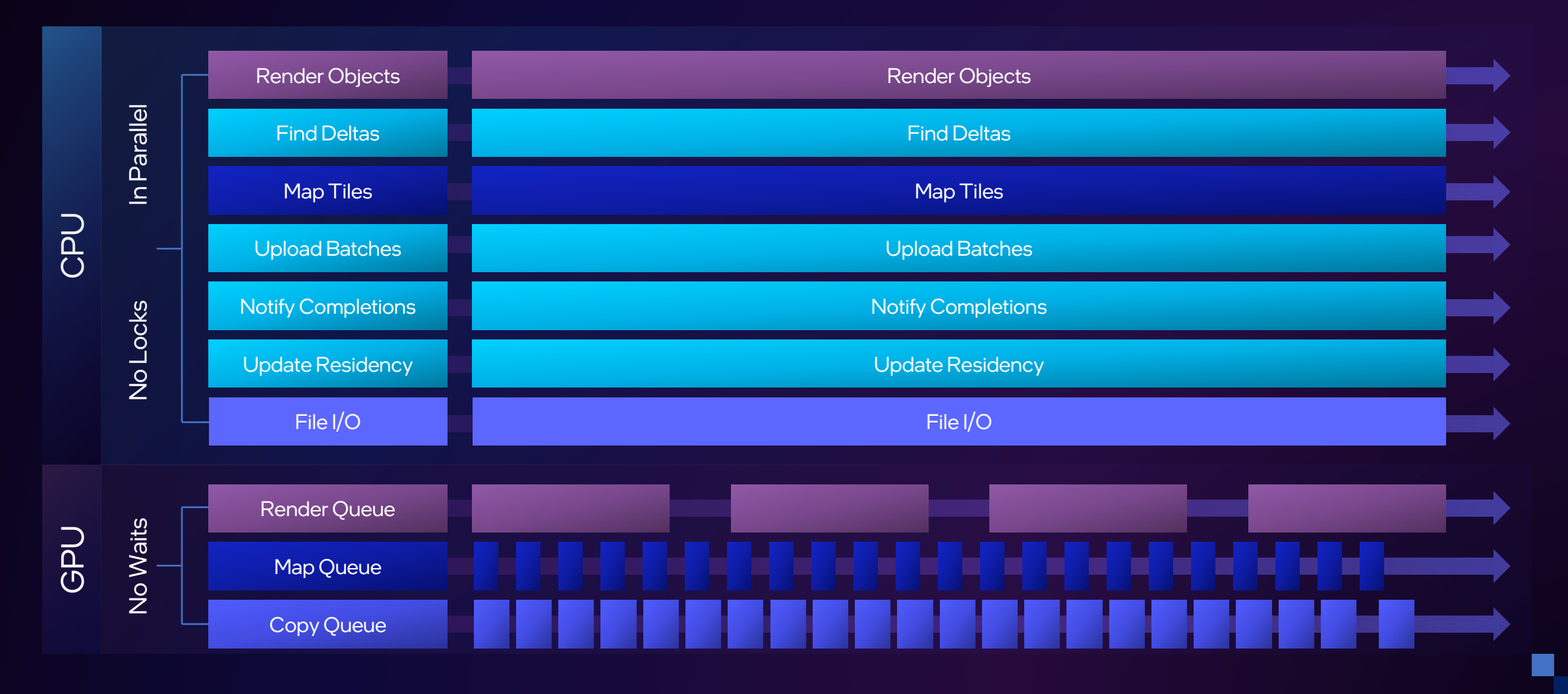

## DirectStorage Code Example: Creating Objects

ComPtr<IDStorageFactory> dsFactory;

ComPtr<IDStorageFactory> dsFile;

ComPtr<IDStorageQueue> dsQueue;

HRESULT h1 = DStorageGetFactory(IID\_PPV\_ARGS(&dsFactory); HRESULT h2 = dsFactory->OpenFile(in\_path, IID\_PPV\_ARGS(&dsFile));

DSTORAGE\_QUEUE\_DESC queueDesc{};

queueDesc.Capacity = DSTORAGE\_MAX\_QUEUE\_CAPACITY;

queueDesc.Priority = DSTORAGE\_PRIORITY\_NORMAL;

queueDesc.SourceType = DSTORAGE\_REQUEST\_SOURCE\_FILE;

queueDesc.Device = pD3D12Device;

HRESULT h3 = dsFactory->CreateQueue(&queueDesc, IID\_PPV\_ARGS(&dsQueue));

https://learn.microsoft.com/en[us/windows/win32/dstorage/dstorag](https://learn.microsoft.com/en-us/windows/win32/dstorage/dstorage-interfaces) e-interfaces

## DirectStorage Code Example: Loading a Texture Tile

#### DSTORAGE\_REQUEST request {};

request.Options.CompressionFormat = DSTORAGE\_COMPRESSION\_FORMAT\_GDEFLATE; request.Options.SourceType = DSTORAGE\_REQUEST\_SOURCE\_FILE; // 1 Bit member, only disk or mem request.Options.DestinationType= DSTORAGE\_REQUEST\_DESTINATION\_TILES; // mem, buffer, tex region, mips

request.Source.File.Source = in\_dsFileHandle;

request.Source.File.Offset = fileOffset;

request.Source.File.Size = numBytes; // 64KB or less if compresses

Canbeblocking

request.Destination.Tiles.Resource = pD3DResource; request.Destination.Tiles.TiledRegionStartCoordinate = D3D12\_TILED\_RESOURCE\_COORDINATE{ x, y, 0, mip }; request.Destination.Tiles.TileRegionSize = D3D12\_TILE\_REGION\_SIZE{ 1, FALSE, 0, 0, 0 }; request.UncompressedSize=D3D12\_TILED\_RESOURCE\_TILE\_SIZE\_IN\_BYTES;

https://learn.microsoft.com/en[us/windows/win32/dstorage/ds](https://learn.microsoft.com/en-us/windows/win32/dstorage/dstorage-enumerations) torage-enumerations

dsQueue->EnqueueRequest(&request);

## DirectStorage Code Example: Loading a Texture Tile

dsQueue >EnqueueSignal(fence.Get(), fenceValue++);

dsQueue >Submit();

Signal before submit  $\left\{\frac{1}{2}\right\}$  DirectStorage will autosubmit when its queues fill

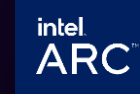

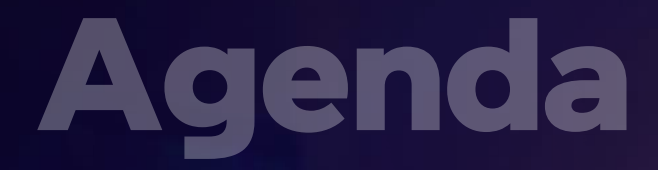

GPU Decompression for Asset streaming

DirectStorage Architecture on Intel® Graphics

Writing Optimized DirectStorage 1.1 Application

Intel® Expanse & Microsoft BulkLoad Demo

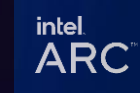

## Expanse demo

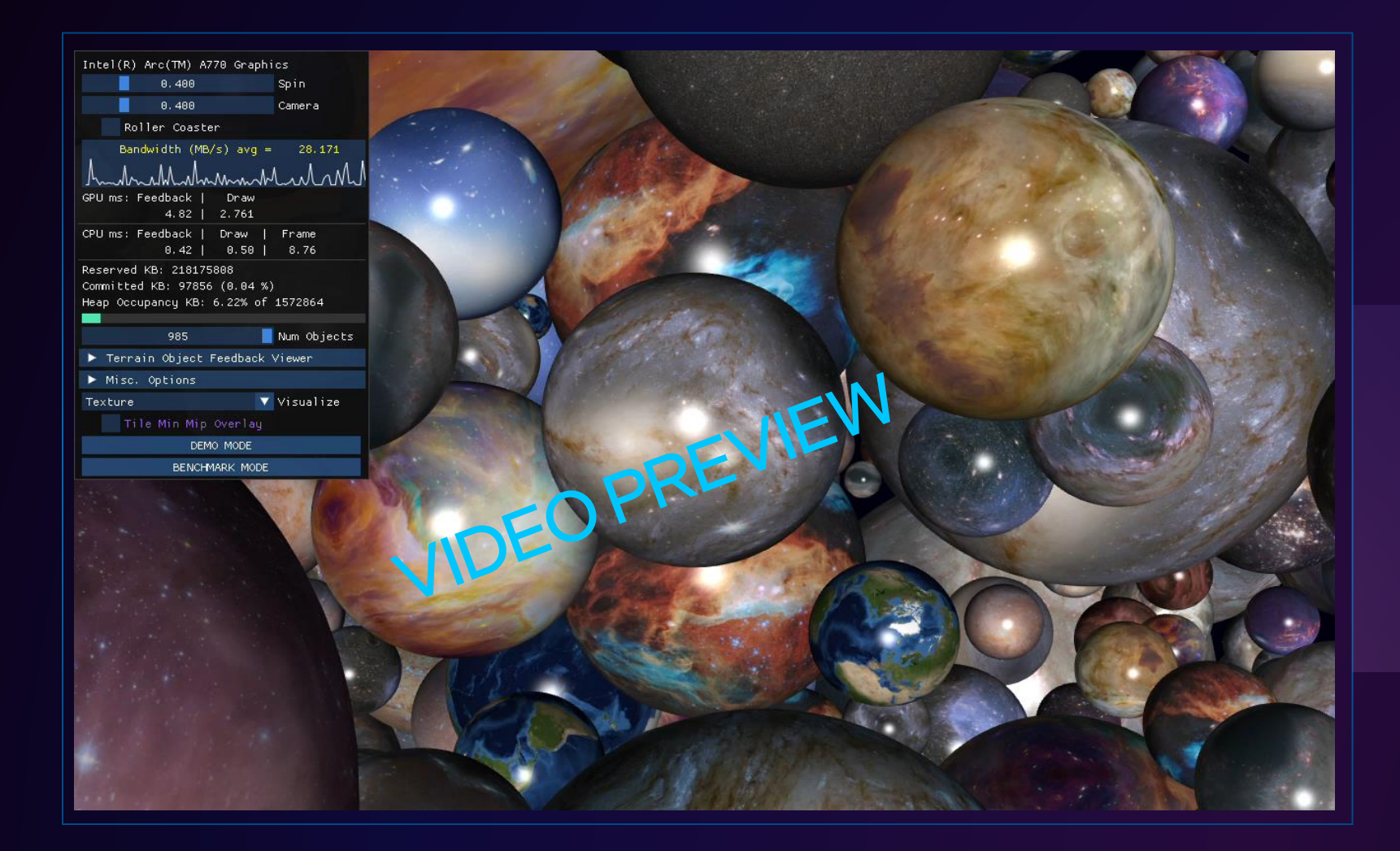

Expanse live demo stats expanse.exe -maxnumobjects 985 -numspheres 9999 hidefeedback -camerarate 0.4 animationRate 0.4 lightFromView

## Result from Expanse

## stress.bat

- timingstart 200
- timingstop 700
- capturetrace traceplayer.exe
- file uploadTraceFile\_1.json
- mediadir media
- staging 128
- $\blacksquare$  File bytes to read (per iter):  $25,469,019,672$
- Number of requests: 407879
- Staging buffer size: **128 MB**
- $\blacksquare$  # iterations: 4
- **Bandwidth: 4971.87 MB/s from disk**
- **Bandwidth: 5218.17 MB/s uncompressed to GPU**

#### \*Performance may vary.

Test system - Graphics: Intel® Arc™ A770 16GB Graphics, Graphics Driver: 4257, Processor: Intel® Core™ i9-12900K, MSI MPG Z690, BIOS: 1.10, Memory: 32GB (2x16GB) DDR5 @ 4800MHz, Storage: Samsung 980 Pro NVMe, OS: Windows 11 Version 22621

# Optimization findings from Expanse: Factors Affecting Bandwidth

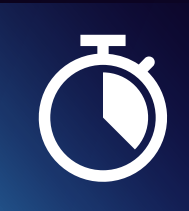

Mapping Time (UpdateTileMappings)

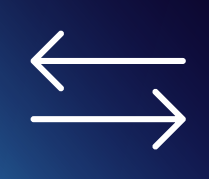

Pipelining – Staging buffer size

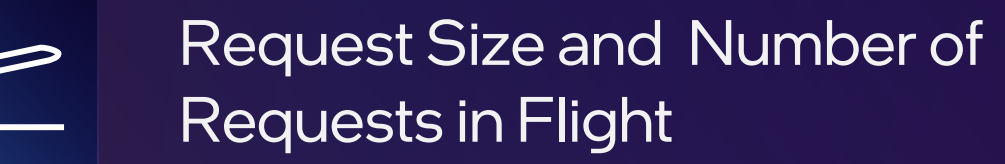

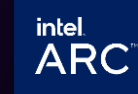

## UpdateTileMappings

Performance can degrade over time due to heap fragmentation creating a bottleneck in the pipeline when moving data from CPU to GPU

Use more smaller heaps

> intel. **ARC**

Tip

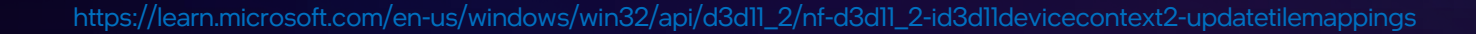

# Pipelining: Staging Buffer Size

The right value for SetStagingBufferSize is rather important when decompression is enabled

Chose a value based on profiling as it helps improve pipelining between SSD loads and GPU decompression

> intel. **ARC**

**Alio** 

https://learn.microsoft.com/en-us/windows/win32/api/d3d11\_2/nf-d3d11\_2-id3d11devicecontext2-updatetilemappings

## Request size and Requests in Flight **Tip**

## How does latency in SSD's and GPU's work?

Optimization Tip: Minimize # Submission

Corollary: Maximize Requests/Submit

> *intel* **ARC**

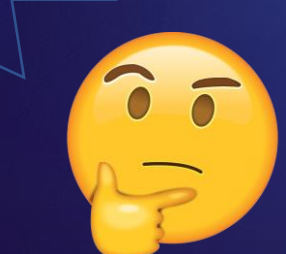

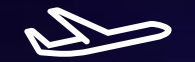

https://learn.microsoft.com/en-us/windows/win32/dstorage/dstorage/nf-dstorage-idstoragecustomdecompressionqueue-getrequests

## MSFT BulkLoad demo

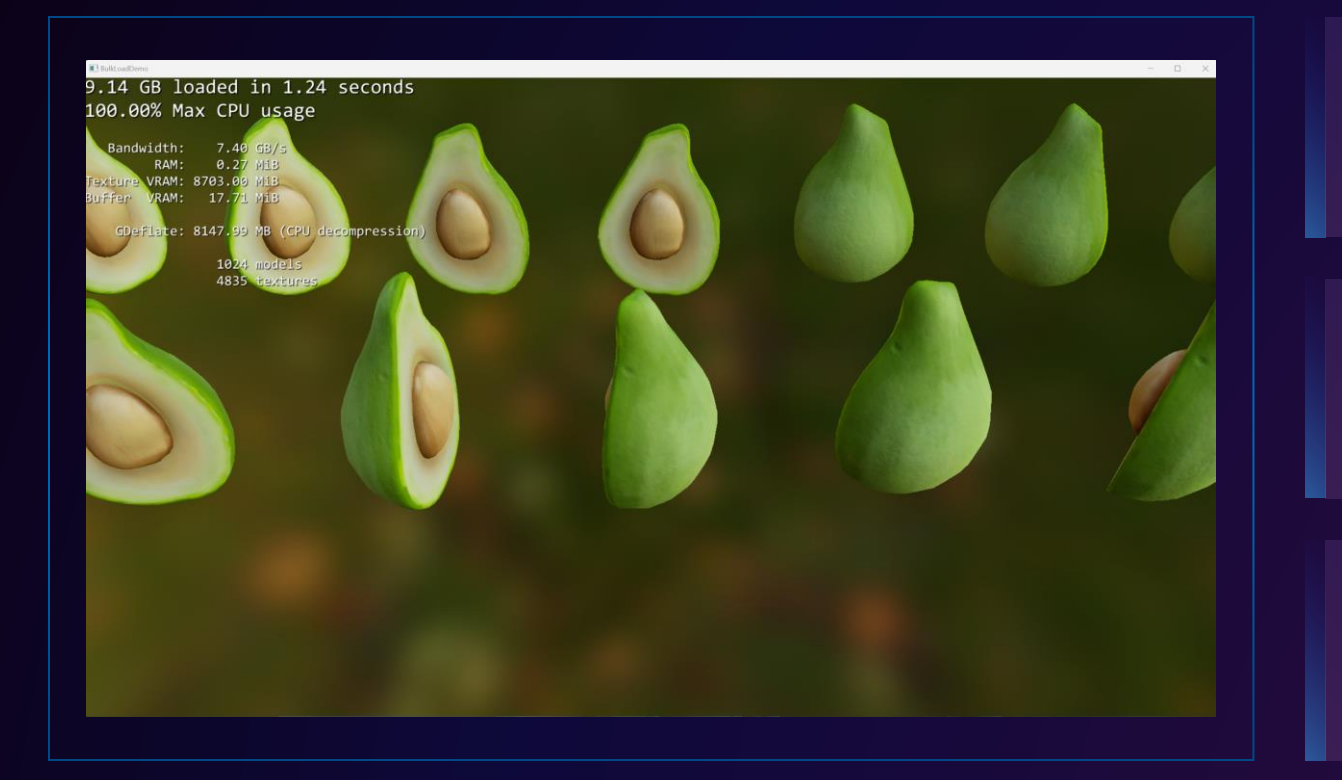

Uncompressed asset No runtime decompression

Compressed Asset CPU decompression

Compressed asset GPU decompression

> intel. **ARC**

https://github.com/microsoft/DirectStorage/tree/main/Samples/BulkLoadDemo

## BulkLoad demo runs results (9.14 GB)

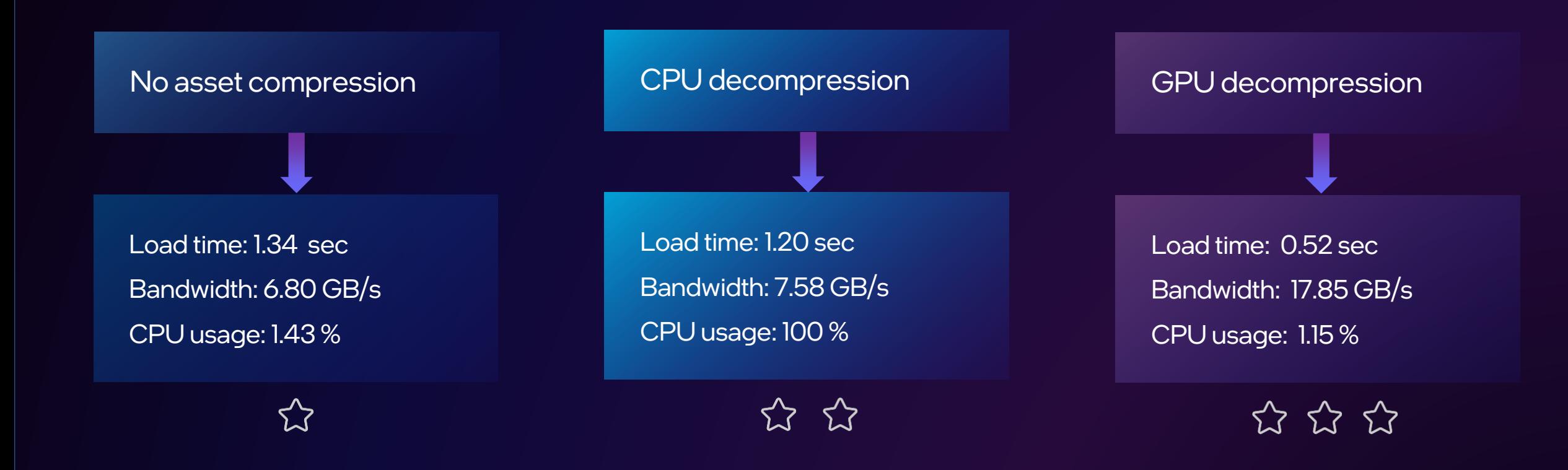

#### \*Performance may vary.

Test system - Graphics: Intel® Arc™ A770 16GB Graphics, Graphics Driver: 4257, Processor: Intel® Core™ i9-12900K, MSI MPG Z690, BIOS: 1.10, Memory: 32GB (2x16GB) DDR5 @ 4800MHz, Storage: Samsung 980 Pro NVMe, OS: Windows 11 Version 22621

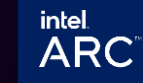

26

## Demos Takeaways

- Games can eliminate extended load times
- Streaming made faster and easier to implement
- Unleash developers' imagination with instant access to hundreds of gigabytes of data

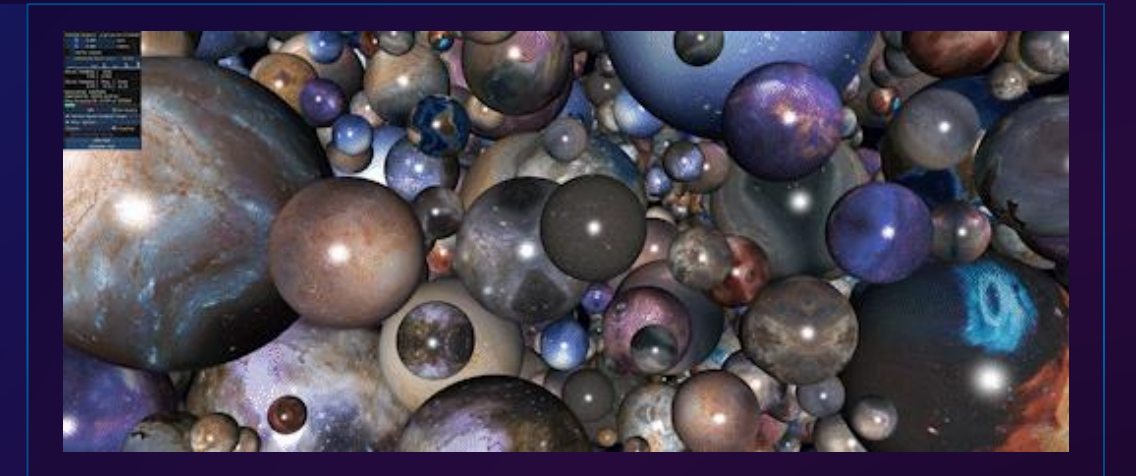

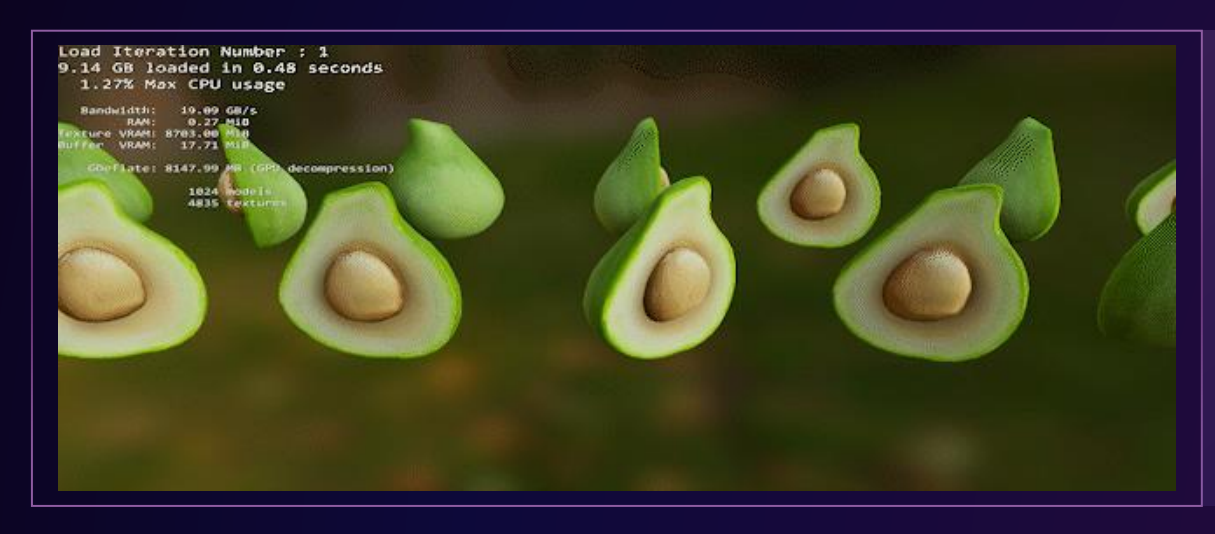

\*Compressed images, not representative of actual demo

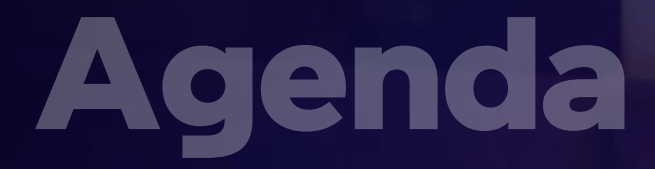

GPU Decompression for Asset streaming

DirectStorage Architecture on Intel<sup>®</sup> Graphics

Writing Optimized DirectStorage 1.1 Application

Intel<sup>®</sup> Expanse & Microsoft BulkLoad Demo

### **Summary**

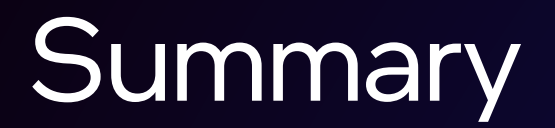

## Intel Iris X<sup>e</sup> Graphics and Intel Arc GPUs support DirectStorage 1.1

Begin developing with DirectStorage 1.1 today

We can't wait to see how innovative developers will use this feature! Email gamedevtech@intel.com for questions

## References

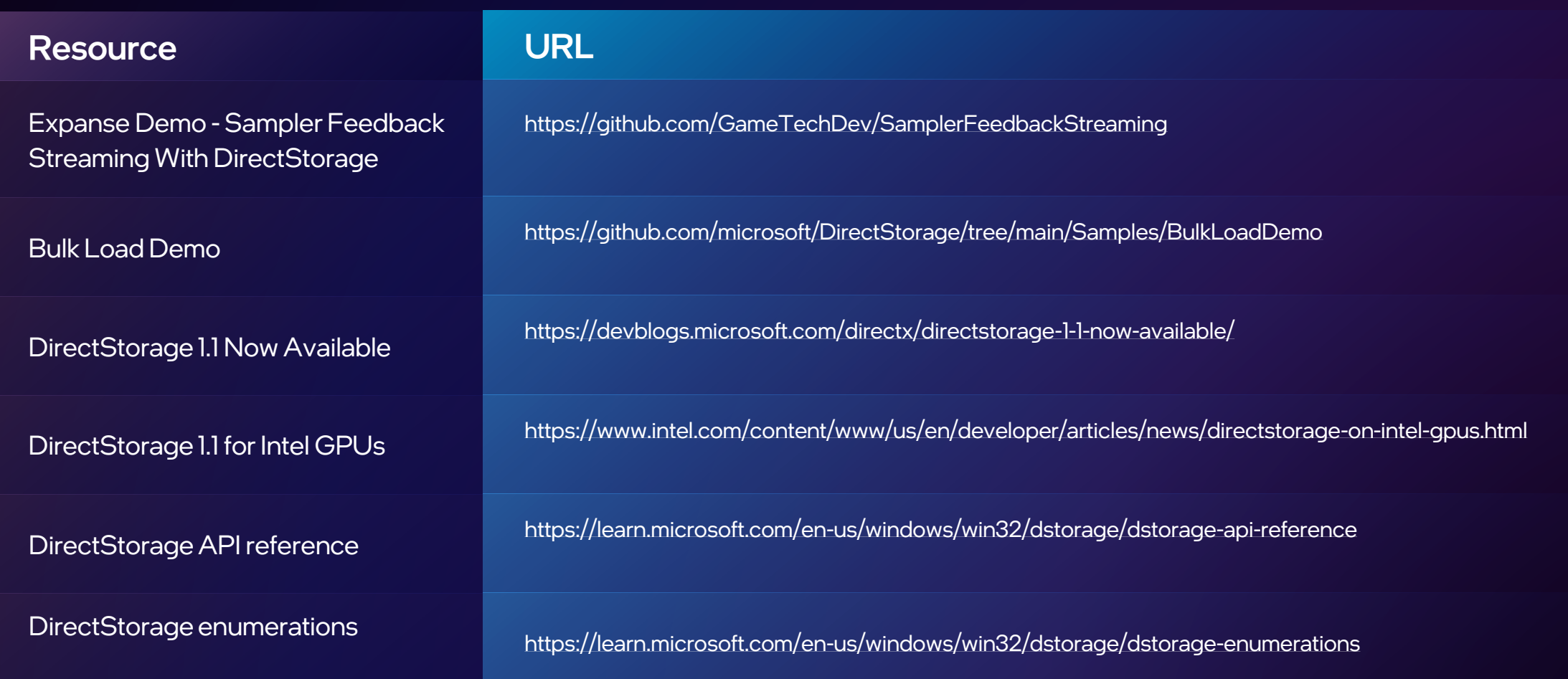

## Acknowledgements

Hisham Chowdhury Sreenivas Kothandaraman Daniele Pieroni Alexander Kharlamov Marissa Du Bois Ethan Davis Daniel Jacobsen Ashley Gregory Vinod Tipparaju Pradeep Radhakrishna Patrick Farrell Pete Brubaker Allen Hux

# **Microsoft**

Damyan Pepper Cassie Hoef Cooper Partin

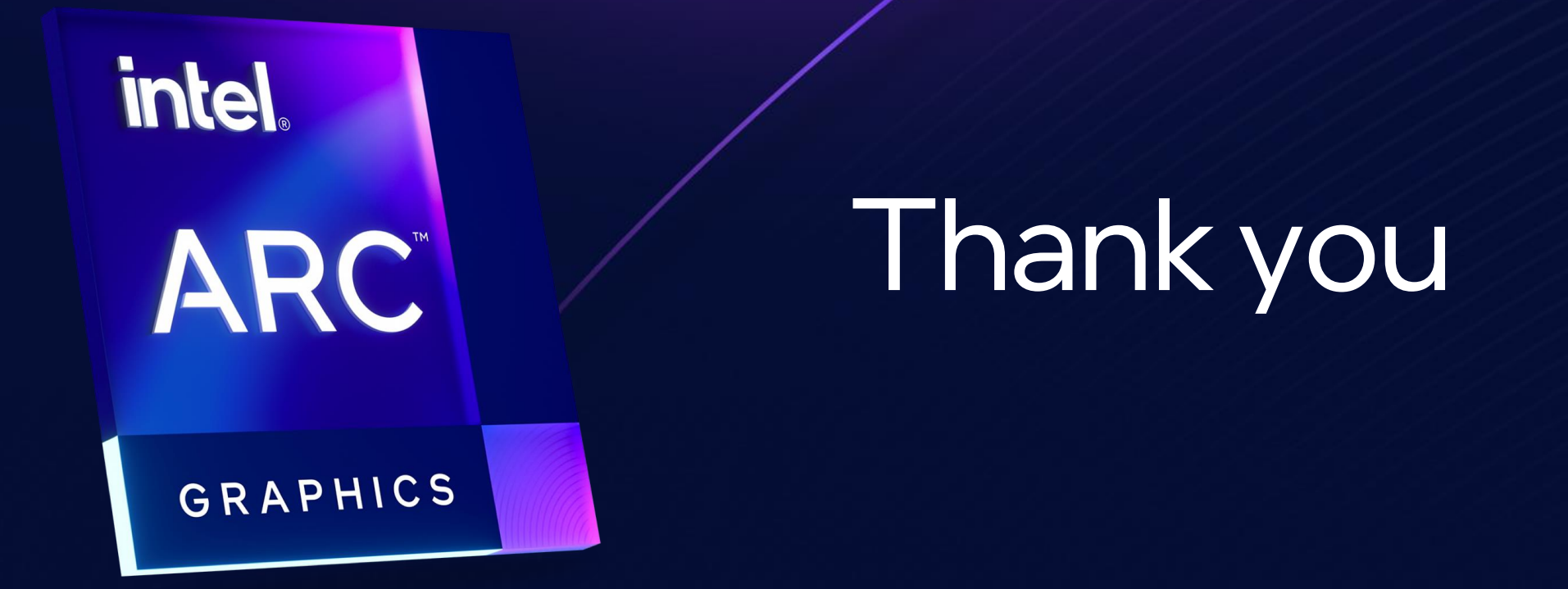

## Notices & Disclaimers

Performance varies by use, configuration and other factors. Learn more at [www.Intel.com/PerformanceIndex](http://www.intel.com/PerformanceIndex) (graphics and accelerators).

Performance results are based on testing as of dates shown in configurations and may not reflect all publicly available updates. No product or component can be absolutely secure.

Intel does not control or audit third-party data. You should consult other sources to evaluate accuracy.

Intel technologies may require enabled hardware, software or service activation.

All product plans and roadmaps are subject to change without notice.

Code names are used by Intel to identify products, technologies, or services that are in development and not publicly available.These are not "commercial" names and not intended to function as trademarks.

Statements that refer to future plans or expectations are forward-looking statements. These statements are based on current expectations and involve many risks and uncertainties that could cause actual results to differ materially from those expressed or implied in such statements. For more information on the factors that could cause actual results to differ materially, see our most recent earnings release and SEC filings at www.intc.com.

© Intel Corporation. Intel, the Intel logo, and other Intel marks are trademarks of Intel Corporation or its subsidiaries. Other names and brands may be claimed as the property of others.

# 

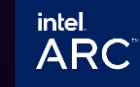